# Building Java Programs

#### Chapter 8 Lecture 8-2: Object Behavior (Methods)and Constructors

#### reading: 8.2 - 8.3

Copyright 2010 by Pearson Education

### Recall: Instance methods

• instance method (or object method): Exists inside each object of a class and gives behavior to each object.

#### public type name(parameters) { statements;

same syntax as static methods, but without static keyword

```
Example:public void shout() {System.out.println("HELLO THERE!");
}
```
}

# Point objects w/ method

• Each Point object has its own copy of the draw method, which operates on that object's state:

Point  $p1 = new Point()$ ;  $p1.x = 7;$ p1.y = 2;

Point  $p2 = new Point()$ ;  $p2 \, . \, x = 4;$ p2.y = 3;

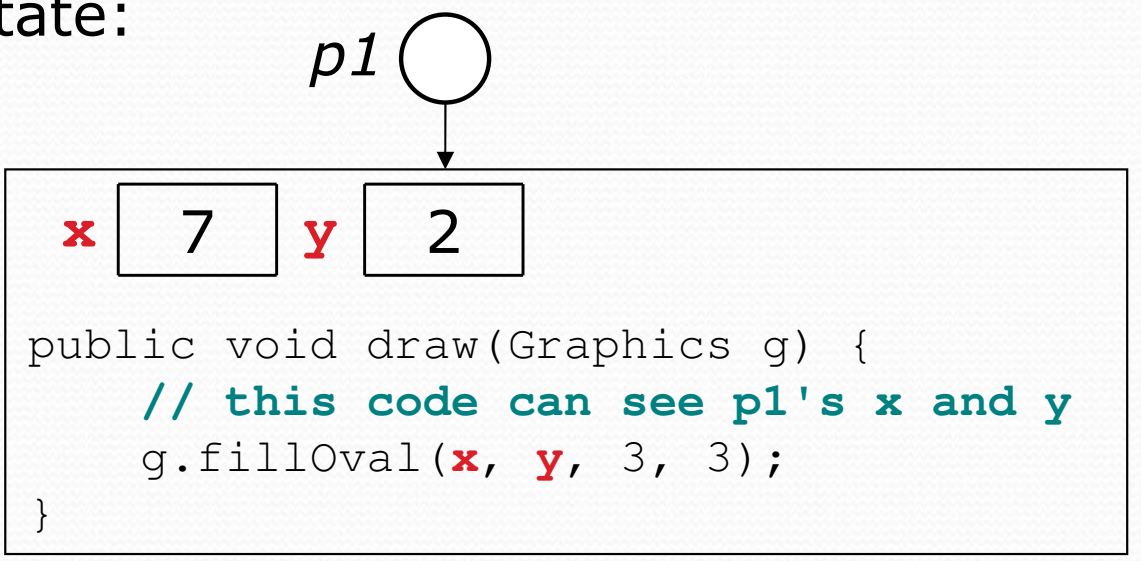

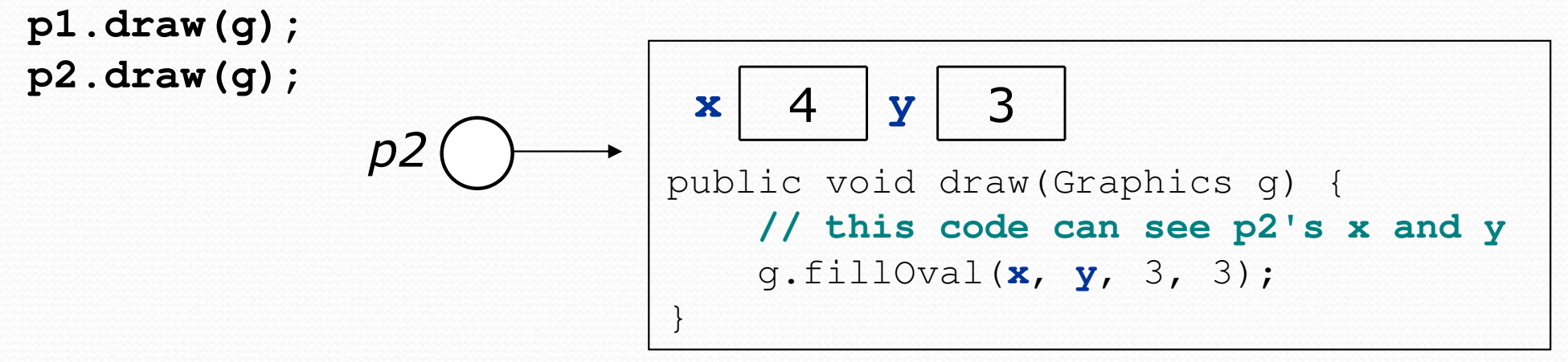

### The implicit parameter

#### implicit parameter:

The object on which an instance method is called.

- During the call p1.draw(g); the object referred to by  $p1$  is the implicit parameter.
- During the call p2.draw(g); the object referred to by  $p2$  is the implicit parameter.
- The instance method can refer to that object's fields.
	- We say that it executes in the context of a particular object.
	- draw can refer to the  $x$  and  $y$  of the object it was called on.

## Kinds of methods

#### $\bullet$ accessor: A method that lets clients examine object state.

- **Examples:** distance, distanceFromOrigin
- often has a non-void return type

#### • **mutator**: A method that modifies an object's state.<br>• Examples: setLosation translate

**• Examples:** setLocation, translate

### Mutator method questions

• Write a method setLocation that changes a Point's location to the  $(x, y)$  values passed.

- Write a method translate that changes a Point's location by a given *dx*, *dy* amount.
	- Modify the Point and client code to use these methods.

### Mutator method answers

```
public void setLocation(int newX, int newY) {
    x = newX:
     \mathrm{y}\ =\ \mathrm{newY} ;
}public void translate(int dx, int dy) {
    x = x + dx;
     y = y + dy;
}
```

```
// alternative solution that utilizes setLocationpublic void translate(int dx, int dy) {
    setLocation(x + dx, y + dy);
}
```
### Accessor method questions

• Write a method distanceFromOrigin that returns the distance between a  $\text{Point}$  and the origin, (0, 0).

Use the formula:  $\sqrt{x^2 + y^2}$ 

• Write a method distance to compute the distance between **a** Point **and another** Point **passed as a parameter.** 

Use the formula:  $\sqrt{ (x_2 - x_1)^2 + (y_2 - y_1)^2}$ 

Modify the client code to use these methods.

#### Accessor method answers

```
public double distanceFromOrigin() {
return Math.sqrt(x * x + y * y);
}
```

```
public double distance(Point other) {
    int dx = x - other.x;int dy = y - other.y;
    return Math.sqrt(dx * dx + dy * dy);
}
```

```
// alternative distanceFromOrigin that uses distance
public double distanceFromOrigin() {Point origin = new Point();
    return distance(origin);}
```
## Printing objects

By default, Java doesn't know how to print objects:

```
Point p = new Point();
p. x = 10;p \cdot y = 7;System.out.println("p is " + p); // p is Point@9e8c34
```
**// better, but cumbersome; p is (10, 7)**System.out.println("p is  $(" + p.x + ", " + p.y + ")");$ 

#### **// desired behavior**

System.out.println("p is " + **p**); **// p is (10, 7)**

# The toString method

tells Java how to convert an object into a String

Point  $p1 = new Point(7, 2)$ ; System.out.println("p1: " + **p1**);

**// the above code is really calling the following:**System.out.println("p1: " + p1**.toString()**);

Every class has a toString, even if it isn't in your code.

Default: class's name @ object's memory address (base 16)

Point@9e8c34

# toString syntax

#### public String toString() {code that returns a String representing this object;  $\,$ }

Method name, return, and parameters must match exactly.

#### • Example:

**// Returns a String representing this Point.**public String toString() { return "(" + x + ", " + y + ")";}

## Object initialization: constructors

reading: 8.3

Copyright 2010 by Pearson Education

## Initializing objects

 $\bullet$ • Currently it takes 3 lines to create a Point and initialize it:

```
Point p = new Point();
p.x = 3;
p.y = 8; // tedious
```
- We'd rather specify the fields' initial values at the start: Point p = new Point(**3, 8**); **// desired; doesn't work (yet)**
	- We are able to this with most types of objects in Java.

#### Constructors

**• constructor**: Initializes the state of new objects.

```
public type(parameters) {statements;}
```
- $\bullet$  runs when the client uses the  $new$  keyword
- no return type is specified; it implicitly "returns" the new object being created

• If a class has no constructor, Java gives it a *default* constructor with no parameters that sets all fields to 0.

#### Constructor example

```
public class Point {int x;
int y;
```

```
// Constructs a Point at the given x/y location.
public Point(int initialX, int initialY) {
    x = initialX;
y = initialY;}public void translate(int dx, int dy) {
    x = x + dx;

y = y + dy;}
```
...

}

### Tracing a constructor call

What happens when the following call is made?

Point  $p1 = new Point(7, 2)$ ;

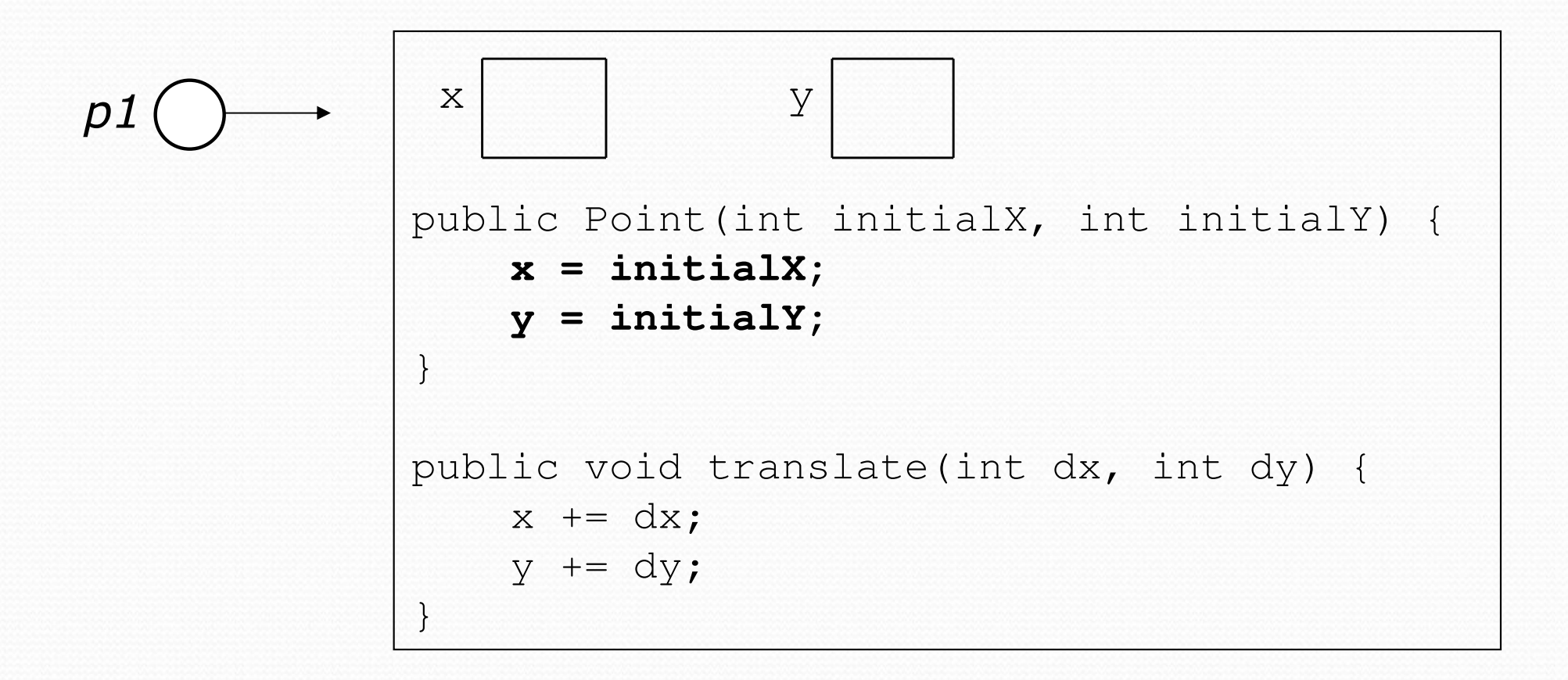

### Common constructor bugs

1. Re-declaring fields as local variables ("shadowing"):

```
public Point(int initialX, int initialY) {
    int x = initialX;
int y = initialY;}
```
- This declares local variables with the same name as the fields, rather than storing values into the fields. The fields remain 0.
- 2. Accidentally giving the constructor a return type:

```
public void Point(int initialX, int initialY) {
   x = initialX;
y = initialY;}
```
• This is actually not a constructor, but a method named  $Point$ 

## Client code, version 3

```
public class PointMain3 {
public static void main(String[] args) {// create two Point objects
Point p1 = new Point(5, 2);
Point p2 = new Point(4, 3);// print each pointSystem.out.println("p1: (" + p1.x + ", " + p1.y + ")");

System.out.println("p2: (" + p2.x + ", " + p2.y + ")"); // move p2 and then print it againp2.translate(2, 4);
System.out.println("p2: (" + p2.x + ", " + p2.y + ")"); }}OUTPUT:
p1: (5, 2)
p2: (4, 3)
p2: (6, 7)
```
### Multiple constructors

- A class can have multiple constructors.
	- Each one must accept a unique set of parameters.

• Exercise: Write a Point constructor with no parameters that initializes the point to (0, 0).

```
// Constructs a new point at (0, 0).public Point() {x = 0;\mathrm{y} = 0;
}
```